## **Cleaning up NPS Control and Monitoring LabVIEW Code**

**Mary Ann Antonioli** 2023-06

When writing the LabVIEW code that monitors the temperature and humidity sensors for NPS, care was taken to lay out the icons and wires so that the code could be followed and debugged if necessary. However, as the code was being written, LabVIEW inexplicably moved items around, causing the code to take up more space on the screen and making it extremely hard to follow. I am rerouting the wires, moving icons, creating sub-programs, and reducing space.

Figure 1 shows an example of an area of code that was scrambled by LabVIEW, and Fig. 2, the code after clean-up.

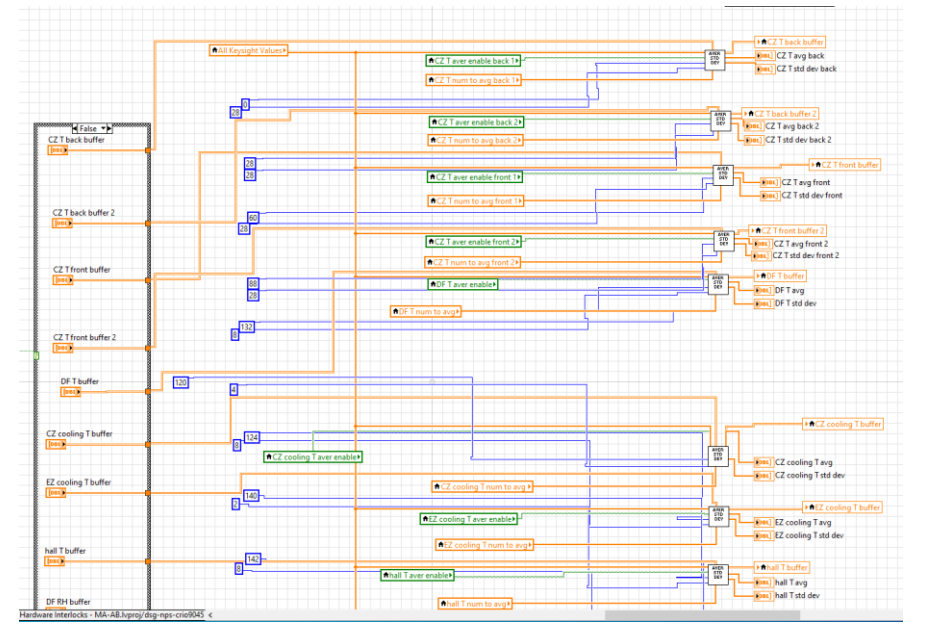

- **LabVIEW scrambled the code as program was being worked on**
- **Clean-up in process for ease of understanding and space minimization**

FIG. 1. Screenshot of code that LabVIEW moved around.

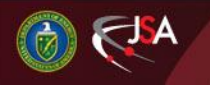

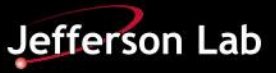

## **Cleaning up NPS Control and Monitoring LabVIEW Code**

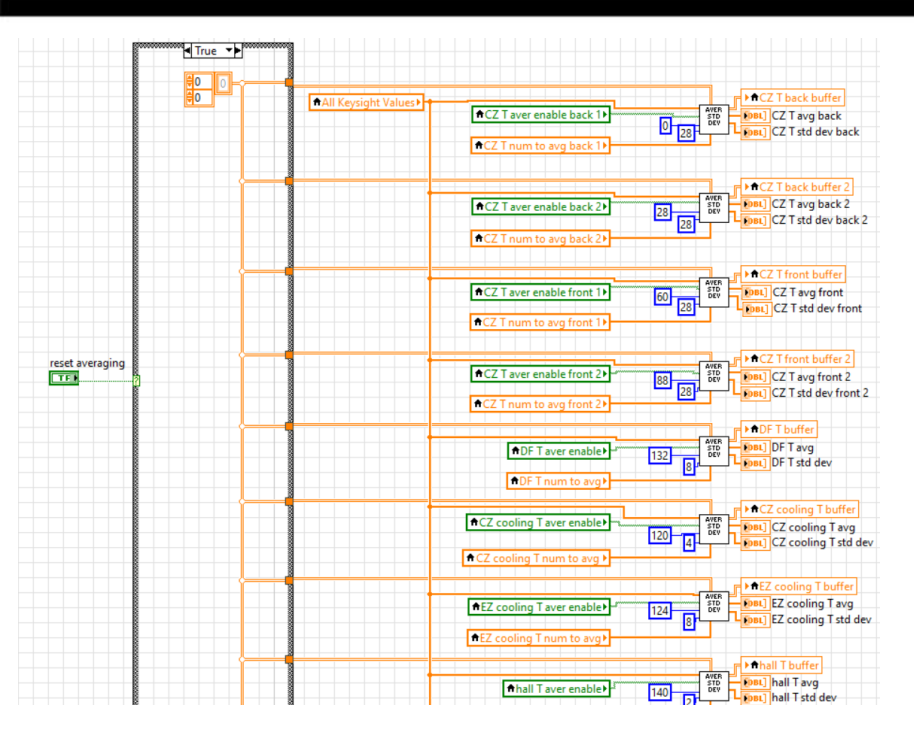

FIG. 2. Screenshot of code from Fig. 1 after clean-up.

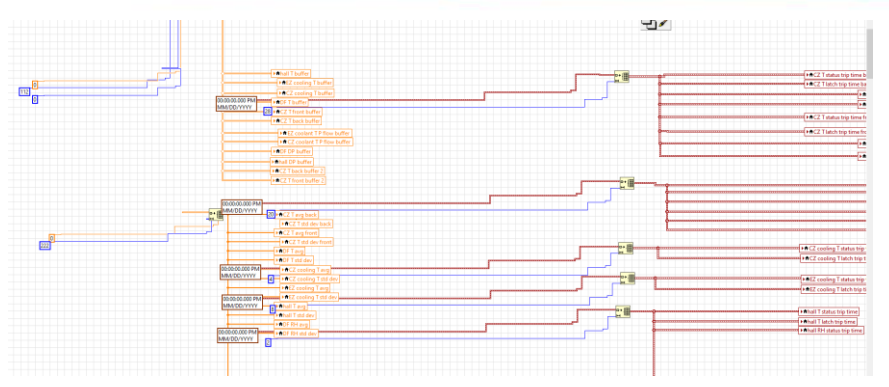

Fig. 3. Code before clean-up.

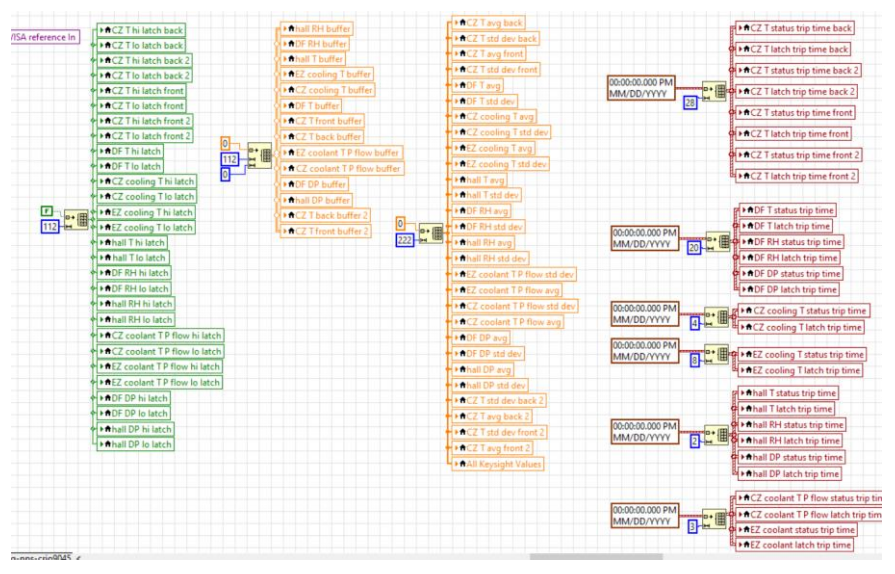

Fig. 4. Code from Fig. 3 after clean-up.

Figures 3 and 4 are another example of code before and after clean-up.

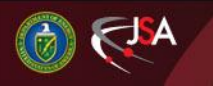

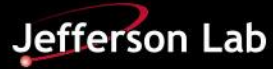